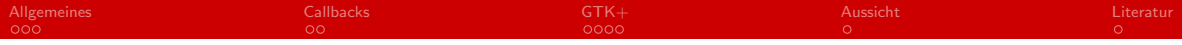

## Event Driven C

Thorsten Schulz

### 19.6.2014

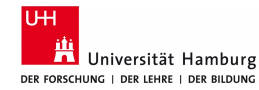

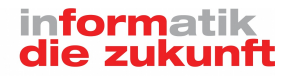

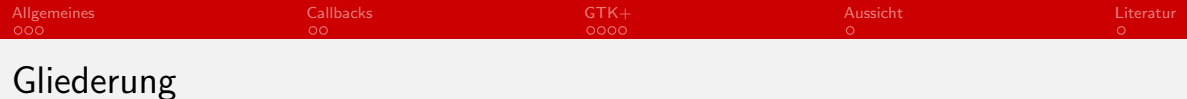

[Allgemeines](#page-2-0)

[Callbacks](#page-7-0)

[GTK+](#page-9-0)

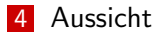

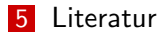

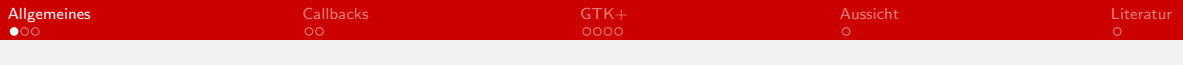

### Event Driven C

### Was ist das überhaupt?

Ein Ansatz zur nichtlinearen Steuerung des Programmflusses. Dabei liegt der Ablauf des Programmes nicht unter dessen Kontrolle, sondern lediglich bei den aufrufenden Events.

- <span id="page-2-0"></span>Wo lässt sich dies wiederfinden?
	- GUI Programmierung
	- Netzwerkprogrammierung  $\mathcal{L}_{\mathcal{A}}$

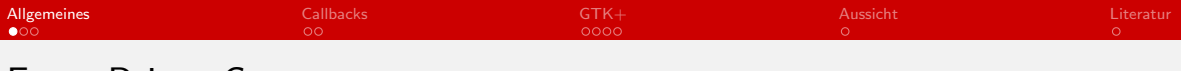

### Event Driven C

### Was ist das überhaupt?

Ein Ansatz zur nichtlinearen Steuerung des Programmflusses. Dabei liegt der Ablauf des Programmes nicht unter dessen Kontrolle, sondern lediglich bei den aufrufenden Events.

- Wo lässt sich dies wiederfinden?
	- GUI Programmierung
	- **Netzwerkprogrammierung**

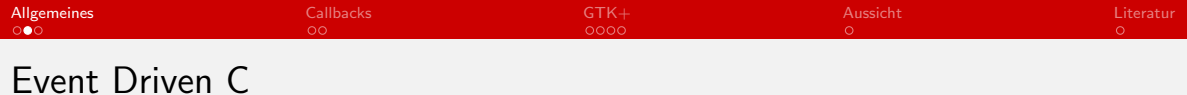

- **Main Loop**
- **Exents** 
	- **Exent Handling**
	- Exception Handling

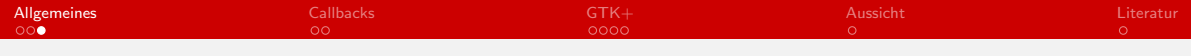

# Vor-, Nachteile

### Vorteile

- **Erlaubt mehr interaktive** Programme
- Wartbarkeit
- **Erweiterbarkeit**

#### **Nachteile**

- **Programmfluss wird** un¨ubersichtlicher
- Plattformunabhängigkeit nicht immer gegeben
- Nicht für alle Aufgaben geeignet

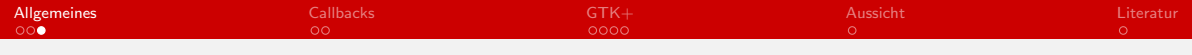

# Vor-, Nachteile

### Vorteile

- **Erlaubt mehr interaktive** Programme
- Wartbarkeit
- **Erweiterbarkeit**

#### **Nachteile**

- Programmfluss wird un¨ubersichtlicher
- Plattformunabhängigkeit nicht immer gegeben
- Nicht für alle Aufgaben geeignet

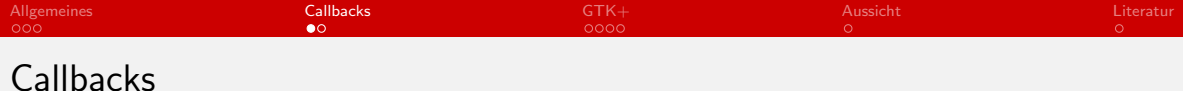

- Ein Callback bezeichnet eine Funktion, die eine andere Funktion als Parameter übergeben wird
- Dadurch mehr oder weniger eine Variable
- <span id="page-7-0"></span>Unterscheiden sich in oft in verschiedenen Programmiersprachen. In C mit Funktionspointern

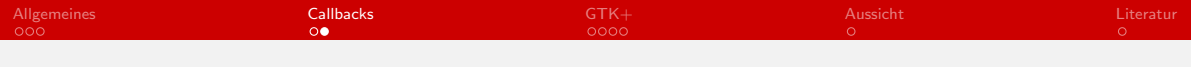

Callbackbeispiel

#### CallbackSample.c

```
1 \#include \ltstdio.h >\frac{2}{3} void callback (int *array)
 3 {
4 array [0] = 4;<br>5 array [1] = 2;
                    array \n\left| 1 \right| = 2;
 6 }
7 void funktionmitpointer(int ∗array, void (∗pointer)(int ∗array))<br>8 f
 8 {
\begin{array}{ccc} 9 & \text{pointer (array)}; \\ 10 & \text{1} \end{array}10 }
\frac{11}{12}\frac{12}{13} int main (void)
13 {
14 int array [2];<br>15 funktionmit po
15 funktionmitpointer (array, callback);<br>16 mintf ("%i%i", array [0], array [1]);
16 p rintf ("%i%i", array [0], array [1];
17 }
```
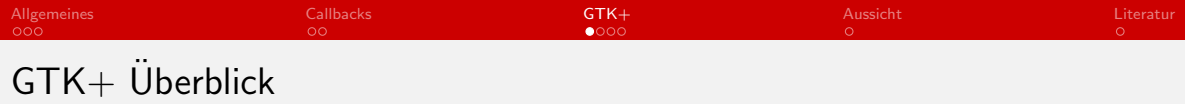

 $GTK+$  ist eine multi-platform library für GUIs in  $C/C++$  und nutzt das Prinzip des Signal programming Dabei ist es aber auch unter Perl und Python nutzbar.

<span id="page-9-0"></span>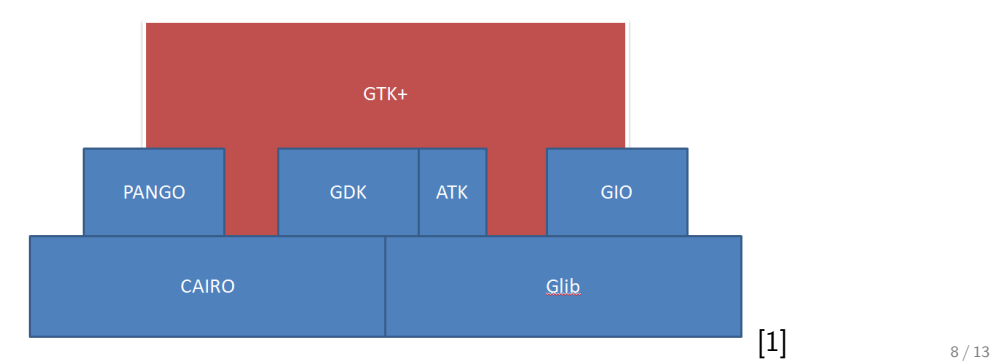

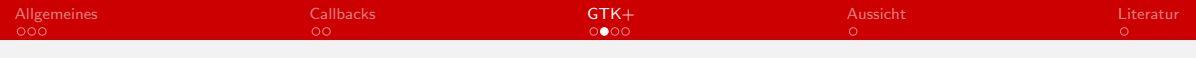

### GTK+ Main Event Loop

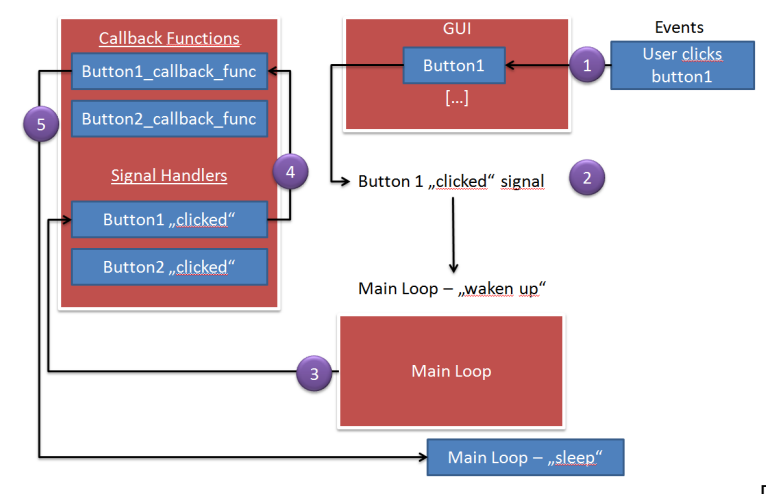

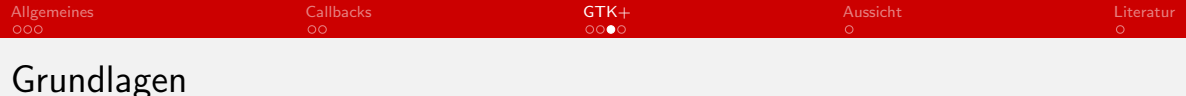

# Was muss im Vorfeld getan werden?

- **Umgebung initialisieren**
- Widgets 'erzeugen'
- Callback Funktionen hinzufügen, um erwünschte Funktionalitäten aufrufbar zu machen
- Widget anordnung definieren
- **Widgets anzeigen**
- Eventloop aufrufen.

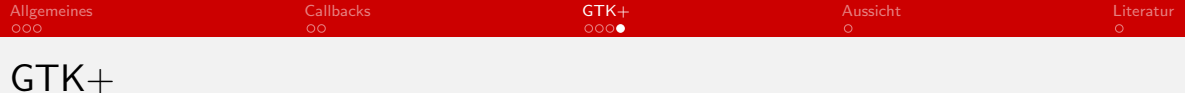

#### GTKSamplePraesentation.c

```
\#in c l u d e \ltg t k / g t k . h >g boolean btn_clicked (GtkWidget *w, g pointer data)
 5 GtkButton *btn=GTK_BUTTON(w);<br>6 gtk_button_set_label(btn,"You<br>7 return TRUE:
         gtk_button_set_label(btn,"You Clicked Me");
         return TRUE:
       int main ()
11 GtkWidget *w,*box,*btn;<br>12 etk_init(NULL.NULL);
         g t k _i n i t (NULL, NULL);
         w=g t k _window _new (GTK_WINDOW_TOPLEVEL) :
16 box=gtk_vbox_new (TRUE, !FALSE);<br>17 etk_window_set_title (GTK_WINDOW
         gtk_window_set_title(GTK_WINDOW(w),"Button Widget");
19 btn=gtk_button_new_with_label("Hello World! Click Me:");<br>20 gtk_container_add(GTK_CONTAINER(w), btn);
         gtk_container_add (GTK_CONTAINER(w), btn);
         g signal connect (G.OBJECT (btn), " clicked", G.CALLBACK (btn clicked), NULL);
         gtk_window_set_position(GTK_WINDOW(w),GTK_WIN_POS_CENTER);
         gtk_widget_show_all(w);
26 gtk_main();<br>27 return 0;
         return 0;
```

```
\frac{2}{3}\frac{4}{5}8 }
\frac{10}{11}\frac{13}{14}\frac{15}{16}\frac{18}{19}21
 25
28 }
```
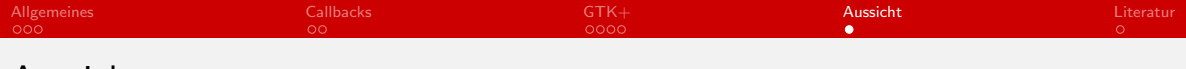

### Aussicht

Problem: responsiveness

Lösung: Threads

<span id="page-13-0"></span>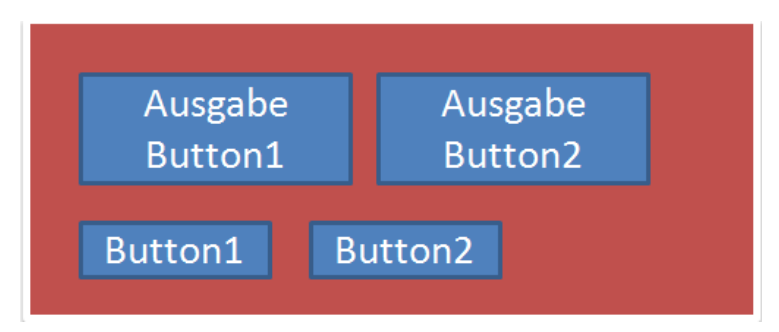

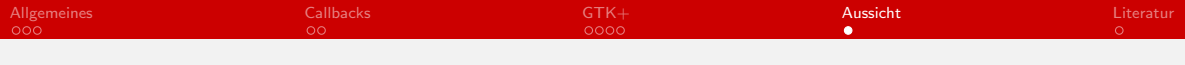

# Aussicht

#### Problem: responsiveness

**■** Lösung: Threads

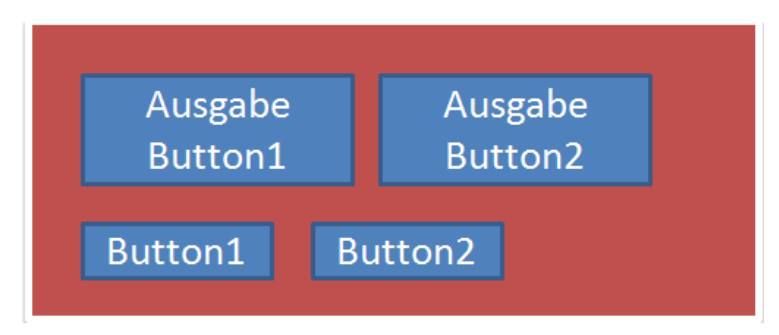

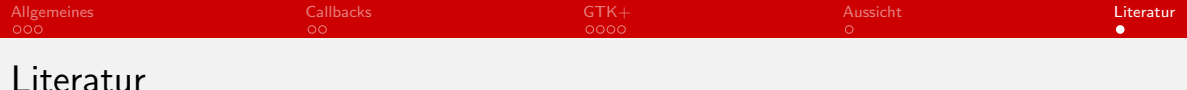

http://www.gtk.org/ letzter zugriff: 17.6.2014 https://developer.gnome.org/gtk3/stable/ letzter zugriff: 17.6.2014 http://en.wikipedia.org/wiki/Event-driven\_programming letzter zugriff: 15.6.2014 http://de.wikipedia.org/wiki/GTK%2B letzter zugriff: 15.6.2014 http://en.wikipedia.org/wiki/Callback\_%28computer\_programming%29

#### Grafiken:

<span id="page-15-0"></span>[1] http://3.bp.blogspot.com/-AOGh1YZD2I8/UffePaNkqlI/AAAAAAAAAq0/GnE72aYt27c/s1600/mainloop.png [2] http://www.gtk.org/images/architecture.png